**AutoCAD Crack Download [Latest 2022]**

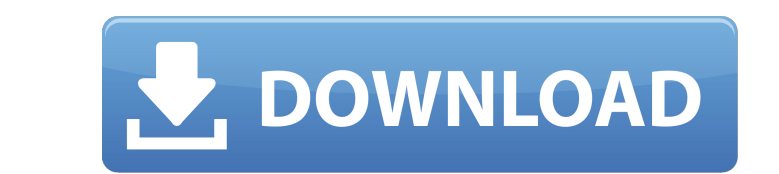

#### **AutoCAD Crack+ Incl Product Key Download For PC**

In addition to various 2D drafting and design features, AutoCAD also has 3D features. [Guide prepared for www.autodesk.com] AutoCAD LT, AutoCAD MEP, and AutoCAD Architecture are the most popular and popularly used programs AutoCAD product line. AutoCAD LT is a simple 2D CAD application. Some older Autodesk CAD products did not have 3D capabilities, but instead had 2D-only interfaces. AutoCAD LT provides the necessary tools to draw simple 2D manage layers and views. Although any layer view can be automatically updated whenever AutoCAD is opened or closed, the CAD operator cannot rely on such automatic updates. Each layer view needs to be manually updated or re displayed layer contents may no longer be correct. In AutoCAD LT, all view-dependent drawing and annotation settings, such as drawing units, display units, gridlines, and annotations, are stored in the Layer Properties dia view-dependent settings in the Layer Properties dialog box for all the layers in the drawing, or you can store such settings in a separate file and apply them only to the view being displayed. The Drawing Units, Layer View dialog boxes are similar to those in earlier versions of AutoCAD. The Graphics User Interface and Drawing Controls dialog box is divided into three sections: Scenes, which are representations of selected drawing elements i which are representations of the drawing environment. Working Spaces, which represent the drawing area into which objects are placed by the user. In addition to the Drawing Units, Layer View Control, and Layer Properties d includes the Drawing, Properties, and Zoom dialog boxes. As noted, drawing units are not stored in the Layer Properties dialog box. AutoCAD LT stores the drawing itself. For example, AutoCAD LT stores the drawing units as and inches in the drawing. The drawing units can be changed from the command line or dialog box. AutoCAD LT does not have 3D CAD drafting capabilities. You cannot draw 3D objects and 3D drawings with AutoCAD LT. You cannot objects into 3D drawings or any 2D drawings. AutoCAD MEP is

The Microsoft Office Object Model (MOOM) is a binary-compatible extension of COM that allows programmers to access the programs of Microsoft Office via C++ code. Many third-party products are written in AutoLISP. Such thir include the following: AutoCAD PowerPlay for Adobe Photoshop, Adobe After Effects, Adobe Illustrator and Adobe InDesign AutoCADLS (the AutoLISP programming language for AutoCAD, Autodesk-authored) AutoCAD LT PowerPlay for Illustrator, Flash, Dreamweaver and Fireworks HDE Viewer for AutoCAD Autodesk SDF Viewer for AutoCAD, AutoCAD LT AutoCAD LT AutoCAD 360 Virtual Reality Viewer AsbestosViewer for AutoCAD LT, AutoCAD LT, AutoCAD Architecture, AutoCAD Electrical and AutoCAD Civil 3D AutoCAD Build for Microsoft Visual Studio AutoCAD Workset for Microsoft Visual Studio AutoCAD-Pro, another free AutoCAD add-on for Microsoft Visual Studio AutoCAD Max AutoCAD Architecture AutoCAD Electrical AutoCAD Mechanical AutoCAD Electrical, AutoCAD Mechanical, AutoCAD Civil 3D, AutoCAD Map 3D AutoCAD Civil 3D AutoCAD Map 3D AutoCAD Land Desktop AutoCAD WebServices AutoCAD Architecture for HTML5 AutoCAD WebAssembly AutoCAD Web3D AutoCAD Civil 3D for HTML5 AutoCAD DWG Wiewer AutoCAD DWG Viewer for HTML5 AutoCAD DWG Viewer for WebAssembly AutoCAD GIS AutoCAD GIS for HTML5 AutoCAD GIS for WebAssembly AutoCAD LT for HTML5 AutoCAD LT Web Viewer AutoCAD Map 3D for HTML5 AutoCAD Map 3D for WebAssembly AutoCAD Map Web Viewer AutoCAD Architectural Desktop AutoCAD Architectural Desktop AutoCAD Architectural Desktop for WebAssembly AutoCAD Architectural LT AutoCAD Architectural LT AutoCAD Land Desktop AutoCAD Land Desktop for WebAssembly AutoCAD Land a1d647c40b

## **AutoCAD Crack Keygen Full Version**

### **AutoCAD [32|64bit]**

How to install the software? Run the Autocad-installer-install.bat and start the installer. Select the language and continue with the installation. The user should accept the license agreement. By default the software is i user wants to install it on a network shared drive make sure to select the "Install to network location" checkbox. The software will be installed automatically. How to use the crack or the keygen? Install Autodesk Autocad installer-crack.bat or Autocad-installer-keygen.bat and start the installer. By default the software is installed on the local machine, if the user wants to install it on a network shared drive make sure to select the "Ins software will be installed automatically. How to purchase the software? Run the Autocad-installer-purchase bat and start the installer. By default the software is installed on the local machine, if the user wants to instal sure to select the "Install to network location" checkbox. The software will be installed automatically. How to contact Autodesk support.com can be used to contact support about Autodesk Autocad. How to contact Autodesk support? The Autocad-installer-support.com can be used to contact support about Autodesk Autocad. How to contact Autodesk support? The Autocad-installer-support.com can be used to contact support about Autodesk Au crack for Autocad? If you want to have the Autodesk Autocad crack for free just go to the Autocad-installer-crack.bat or Autocad-installer-keygen.bat and start the installer. Q: How to get the value of "id" in object? How object as follows? [ { "title": "hello world", "id": "1" }, {

## **What's New in the?**

Modify, Apply, and Object Properties: AutoCAD now lets you access and apply common drawing properties, such as angle, dimension, and text, in more flexible ways. You can set specific properties to apply when drawing a shap properties to a selected shape or layer, and apply layer properties to entire layers. (video: 2:21 min.) New drawing property categories: Raster: Apply properties to images and drawings based on predefined shapes and paths Color, Hatch Patterns, Pattern Effects, Pattern Ends, Pattern Colors, and Pattern Styles. New: Filter Objects. Find patterns, and colors that apply to an image, drawing, or text object and apply them to the current shape o min.) Display Paint and symbol: Get 3D look and feel when drawing a 2D shape using the Paint and Symbol tools. Use 3D textures to apply special effects to your 2D drawings. For example, you can use materials from Microsoft Symbols collection to give your 2D designs a 3D look. (video: 2:16 min.) Layers: Layer properties enable you to apply drawing properties at once and across a wide variety of properties. Layer properties include visibility, settings. (video: 1:44 min.) Graphics: Create more dynamic graphics using the Graphics task pane. This pane combines previously separate tools into one user interface, so you can more easily and flexibly customize and crea Keyboard Shortcuts: Access popular keyboard shortcuts using the new Shortcut Pane. You can see and customize every AutoCAD shortcut. (video: 1:24 min.) Excel Import and Export: Import and export data from and to Excel spre edit your AutoCAD drawings. (video: 1:25 min.) NetBeans: Speed up the development process and simplify the creation of native AutoCAD applications for Windows, macOS, and Linux. NetBeans includes support for the new update ensures that you can easily install and develop AutoCAD applications on all three operating systems. (video: 1:38 min.) AutoCAD Package:

# **System Requirements For AutoCAD:**

Can run on a single core of most modern CPUs. Not recommended for multi-core machines. Requires macOS 10.11 or later. (Macintosh systems are supported from 10.10 and later) Windows 10 with Internet Explorer 10 or later or The older versions of Internet Explorer are not supported. (It supports Windows 8.1 and 10, but the color settings won't be saved on those operating systems) Linux. Screen sizes: Full HD 1920x1080, HD 1280x720,

Related links: